## **Revenue Jobs**

We have added a new flag to each job called "Revenue Job". By default, each new job will be classified as a revenue job.

But if it is "request for quote", it will not be classified into a revenue job until the quote has been approved.

The revenue job filter is on reports and the job and task list.

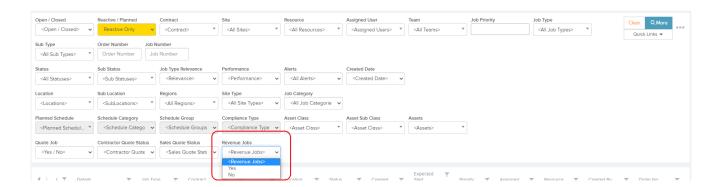

And you can choose whether to include or exclude revenue jobs from the dashboards. This setting can be found in Settings -> Job Settings -> Finance Settings.

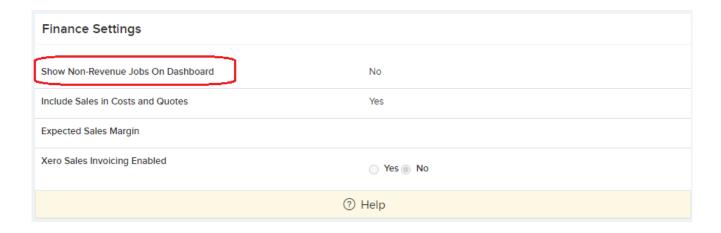